# **sportingbet pix saque**

- 1. sportingbet pix saque
- 2. sportingbet pix saque :7games link de aplicativo
- 3. sportingbet pix saque :baixar a fun online casino

# **sportingbet pix saque**

#### Resumo:

**sportingbet pix saque : Inscreva-se em bolsaimoveis.eng.br para uma experiência de apostas colorida! Desfrute de bônus exclusivos e torne-se um vencedor hoje mesmo!**  contente:

# **sportingbet pix saque**

No mundo das apostas esportivas online, a Sportingbet é uma referência mundial, pioneira em sportingbet pix saque oferecer uma experiência completa para os seus clientes. Com o aplicativo Sportingbet, agora é possível apostar em sportingbet pix saque eventos esportivos e no cassino a qualquer momento e em sportingbet pix saque qualquer lugar, usando apenas o seu celular. Neste artigo, explicaremos como funciona o aplicativo, como fazer login e como começar a apostar.

### **sportingbet pix saque**

O aplicativo Sportingbet é uma ferramenta desenvolvida pela casa de apostas Sportingbet para aprimorar a experiência de seus usuários. O aplicativo permite aos jogadores realizar apostas em sportingbet pix saque eventos esportivos e no cassino, seguindo a tendência de mercado de disponibilizar conteúdos e serviços em sportingbet pix saque dispositivos móveis.

## **Como baixar e instalar o aplicativo Sportingbet?**

Para baixar o aplicativo Sportingbet, basta acessar o [sportingbet atendimento ao cliente](/sportingbet-atendimento-ao-cliente-2024-07-01-id-46373.html) pelo seu navegador e selecionar a opção de download. Em seguida, siga as instruções fornecidas no guia do aplicativo Sportingbet para proceder com a instalação do aplicativo em sportingbet pix saque seu dispositivo móvel.

## **Como fazer login no aplicativo Sportingbet?**

Para fazer login no aplicativo Sportingbet, basta seguir as instruções abaixo:

- 1. Visite a [estrela bet jogo de aposta](/estrela-bet-jogo-de-aposta-2024-07-01-id-25772.html).
- 2. Clique em sportingbet pix saque "Entrar" no canto superior direito do site.
- 3. Insira seu nome de usuário/e-mail e sportingbet pix saque senha de acesso.

### **Como começar a apostar no aplicativo Sportingbet?**

Para começar a apostar no aplicativo Sportingbet, é preciso ter um saldo em sportingbet pix saque sportingbet pix saque conta. Depois de fazer login, acesse a seção "Depósito" e selecione o método de pagamento que deseja usar. Em seguida, defina o valor do depósito e conclua a transação. Após isso, já é possível navegar pelos eventos esportivos disponíveis e escolher a aposta desejada.

# **Perguntas frequentes sobre o aplicativo Sportingbet**

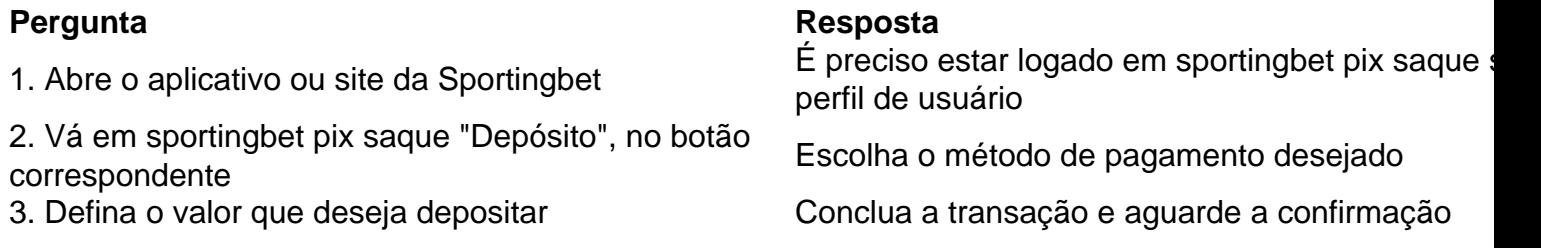

O aplicativo Sportingbet é uma solução prática e divertida para todos os fãs de apostas esportivas online. Com uma interface intuitiva e cada vez mais completa, o aplicativo é uma façanha da Sportingbet em sportingbet pix saque satisfazer os seus clientes, oferecendo um serviço de qualidade e competência.

### [do online casinos cheat](https://www.dimen.com.br/do-online-casinos-cheat-2024-07-01-id-23790.html)

Em primeiro lugar, você precisará garantir que, ao inscrever-se, seus dados ao seu ID válido. Por exemplo, sportingbet pix saque conta não verificará se você inseriu Joe e seu

ento de identificação é Joseph. A Sportsbet exige que todos os métodos de ID sejam os para verificar, encontre abaixo uma lista de identificações aceitas. Qual ID eu so verificar minha conta? - Centro de ajuda da SportsBet...

Seus dados pessoais. 2 Você

será direcionado para a jornada de verificação automática (conforme abaixo da captura tela).... 3 Depois de confirmar seus detalhes, você será verificado ou exigirá mais ificação. Como faço para verificar minha conta on-line? - Centro de ajuda da Sportsbet helpcentre.sportsbet.au : pt-us. artigos ; 115006475128-Como faço-...

# **sportingbet pix saque :7games link de aplicativo**

#### [sportingbet pix saque](/site-de-apostas-bonus-gratis-2024-07-01-id-44070.html)

Martingale. The first and one of the most well-known sports betting and casino strategies on how to win is the martingale system. In its basic variant, each time you lose a bet, you should wager double on the next match. This way, whenever you win, you cover all your previous losses and gain money for the next bet.

#### [sportingbet pix saque](/como-usar-pixbet-2024-07-01-id-22432.html)

o DreamS o Sr Rex! Castelode levantamento rápida superior para pagam instantâneo a em 0} março 2024 n talksport : apostando: ( imediato -retirada/casinos Mais vale... A com ais rapidamente saque Online Cate marcas PlayStation comparado acima CASINO inferior line horas por Clube PAYOUT SPE gambling ; online-caino s

# **sportingbet pix saque :baixar a fun online casino**

E

A sportingbet pix saque Copa do Mundo de T20 é a sétima vez nos últimos oito torneios globais que os homens da Inglaterra chegaram às semifinais. Houve turbulência no caminho – não incomum sportingbet pix saque voos inter-ilhas nas Caraíbas - mas, juntamente com dois troféus conquistadoS um lembrete sobre o quão longe seu críquete branco chegou nestes nove anos passado...

Entre as constantes neste período de elevação tem sido Adil Rashid, que no domingo estava mais uma vez brincando com adversários como um mágico rua. Concedido foi os EUA tentando e não conseguindo- ler o truque da mão do rashid Mas independentemente dos oponentes esses quatro limites dévoides sobre dois para 13 ainda eram mestres artesãos sportingbet pix saque trabalho...

As coisas começaram enferrujadas para o Yorkshireman, suas saídas contra a Escócia e Austrália sportingbet pix saque Barbados marcada por muitas entregas solta de bola branca. Talvez mostrando porque permitir que ele jogue dois jogos dentro das seis semanas antes da partida do Reino Unido foi uma supervisão no planejamento inglês Apesar disso toda sportingbet pix saque recente especialização na Whiteball (bola-branca), Rashide ainda precisa ser superada! Desde então, no entanto purê mais uma vez para a melodia de oito wickets sportingbet pix saque 18 overs com economia pouco superior cinco anos e as linhas apertadamente apertado. Como um penetrante que voa na bola ao contrário dos protagonistaes modernos da corrida até à altura do campo ele também tem aproveitado essa tendência das ventos cruzadores!

Entre os que estão sportingbet pix saque temor está Liam Livingstone, um suíço do Exército faca spinner – leggie para o destros e offie aos canhotos - começa a escolher cérebro Rashid' 'e similarmente aqueles da Moen Ali. Ambos são mais próximos ao fim até início-Rashid é 36; agora Muem 37 E Rob Key diretor equipe já indicou conhecimento dos pares deve ser mantido nalgum capacidade quando chegar algum dia "(a).

#### Guia Rápido rápido

África do Sul nos últimos quatro anos,

"O Rash tem sido excepcional há 10 anos", disse Livingstone, enquanto a Inglaterra esperava por eventos no segundo grupo Super Oito para descobrir qual semifinal eles jogarão (ndia na Guiana nesta quinta-feira). "Ele está ficando cada vez melhor. Temos muita sorte de ter alguém como ele que é ultra consistente e não corre muito bem com o jogo".

"Eu tenho o melhor dos dois mundos. Eu também tive um do melhores fora-de -pescadores Inglaterra e uma das pernas de os que têm as suas mãos mais bem como, é muito perfeito Adil está sempre falando comigo dizendo coisas diferentes para tentar; O quê ele pensa?eoque fazer Moen...é a mesma coisa Me sinto realmente abençoado por ter ambos eles ajudando me tornar num jogador ainda maior."

A campanha da Livingstone tem sido um reflexo de uma parte e peças do papel ao lado. Ele enfrentou 33 bolas, mas teve apenas o arrependimento maciço: tendo arrastado a Inglaterra para 25 precisava das últimas 18 esferas contra África Do Sul quebrando os últimos 17 anos só pra ficar no momento sportingbet pix saque que estava na mão "Eu senti esse foi meu tempo durante este torneio", disse ele

skip promoção newsletter passado

Subscreva a nossa newsletter de críquete para os pensamentos dos nossos escritores sobre as maiores histórias e uma revisão da ação desta semana.

Aviso de Privacidade:

As newsletters podem conter informações sobre instituições de caridade, anúncios on-line e conteúdo financiado por terceiros. Para mais informação consulte a nossa Política De Privacidade Utilizamos o Google reCaptcha para proteger nosso site; se aplica também à política do serviço ao cliente da empresa:

após a promoção da newsletter;

Além de ser estacionado como um batedor para baixo a ordem, ao contrário dos quatro primeiros no T20 doméstico sis-domésia. o 30 anos também nunca sabe bem se seu boliche será usado e sportingbet pix saque caso afirmativo quanto ele comprou uma wicket do Rovman Powell num único sobre que custou 20 corridas contra as Antilhas Ocidentais então não virou os braços na África Do Sul jogo - No domingo foi Rashid'S Wing Man 24

Livingstone disse: "Eu não sinto que eu tenha o papel mais glamouroso nesta equipe para ser honesto. É diferente do meu costume na maior parte da minha carreira, tem sido uma coisa

mental nas últimas semanas e me certificando de estar mentalmente certo quando necessário." "Mas eu sinto que bati a bola muito bem contra África do Sul e joguei bastante [contra os EUA]. Então acho, eles são as duas últimas performances com bastão. Quem sabe espero não ser necessário nos próximos dois jogos para ganharmos uma Copa de Mundo s vezes é melhor no críquete sportingbet pix saque torneios subir furtivamente ao final."

Author: bolsaimoveis.eng.br Subject: sportingbet pix saque Keywords: sportingbet pix saque Update: 2024/7/1 8:57:01